## **LOGGING / LOGxx : Command Logging Control**

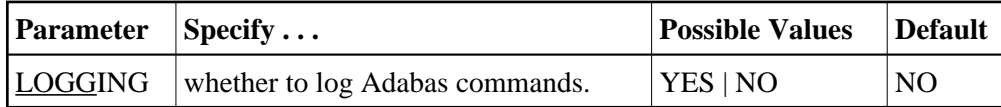

The LOGGING parameter specifies whether to use command logging for the Adabas session. The LOGxx parameters specify the type of information to be logged. Valid values are YES and NO.

## **Note:**

User exit 4 is still called even if LOGGING=NO. The only way to disable user exit 4 is to remove the ADARUN UEX4 parameter from the Adabas run.

If you specify LOGGING=YES, you must also specify YES for one or more of the following ADARUN parameters. By default, each type of information is *not* logged.

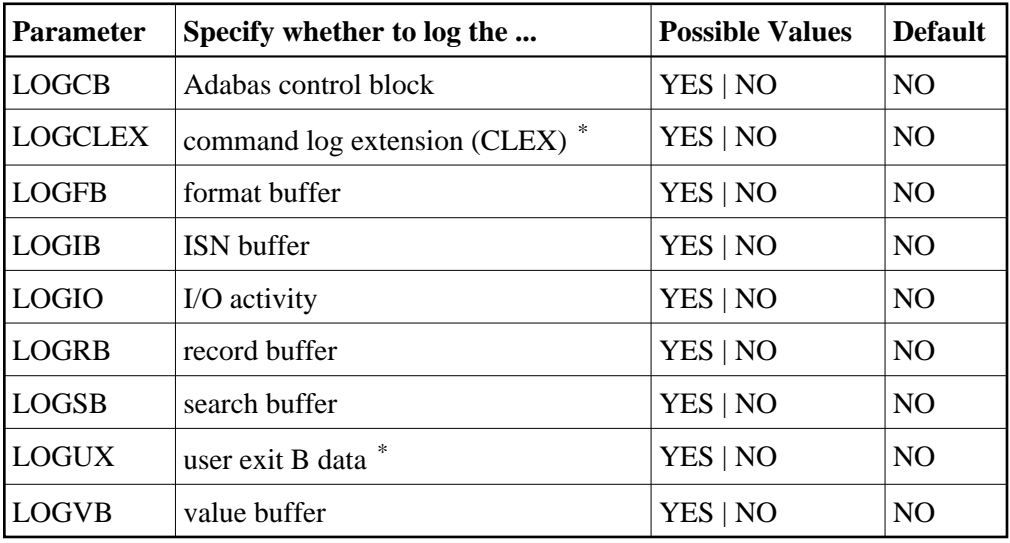

\* LOGUX=YES and LOGCLEX=YES can only be used if CLOGLAYOUT=5 (the default) is also used. LOGCLEX=YES also requires REVIEW=NO although the Adabas Review modules must be available. Command log records with CLEX can be viewed using the batch program REVIEWB.

You can use Adabas operator commands or Adabas Online System to modify logging parameters during session execution.

## **Example:**

Run the Adabas nucleus with command logging; log the Adabas control block.

**ADARUN PROG=ADANUC,LOGGING=YES,LOGCB=YES**